PASS Sample Size Software NCSS.com

## Chapter 735

# Non-Inferiority Tests for Vaccine Efficacy using the Hazard Ratio (Cox's Proportional Hazards Model)

## Introduction

This module provides power analysis and sample size calculation for non-inferiority tests for vaccine efficacy (VE) using the hazard ratio as measured by Cox regression. VE is a traditional index of the protective efficacy of a vaccine. It is calculated as

$$VE = 1 - \frac{h_2}{h_1} = 1 - HR$$

where  $h_1$  and  $h_2$  are hazard rates of the disease being studied among those vaccinated (group 2) and those not vaccinated (group 1). Hence, an analysis of vaccine effectiveness reduces to an analysis of the hazard ratio of two hazard rates. Note that usually,  $h_2 < h_1$ , so the value of VE < 1.

A clinical trial may be employed to test the clinical non-inferiority of a treatment over a control with regards to their vaccine efficacy. Cox proportional-hazards regression is often used to analyze the resulting data. The formulation for testing the significance of a Cox regression coefficient is identical to the standard logrank test. Thus, the power and sample size formulas for one analysis also work for the other.

The Cox Regression model has the added benefit over the exponential model that it does not assume that the hazard rates are constant, but only that they are proportional. That is, that the hazard ratio remains constant throughout the experiment, even if the hazard rates vary.

This procedure is documented in Chow, Shao, and Wang (2008) which summarizes the work of Schoenfeld (1981, 1983).

## **Relative Vaccine Efficacy**

Often, the goal of the study is to show that the attack rate of a new vaccine is no worse than that of the current standard vaccine. For example, the standard vaccine might have serious side effects, be expensive to produce, etc. In this case, the trial is conducted to show that the new vaccine is an attractive replacement for the standard vaccine. In this case, the control group does not receive a placebo. Rather, it receives the standard vaccine. In this case, the quantity of interest is called the *relative vaccine efficacy (rVE)*. It is calculated as

$$rVE = 1 - \frac{h_2}{h_1} = 1 - HR$$

PASS Sample Size Software NCSS.com

Non-Inferiority Tests for Vaccine Efficacy using the Hazard Ratio (Cox's Proportional Hazards Model)

# **Technical Details**

## Cox's Proportional Hazards Regression

Cox's proportional hazards regression is widely used for survival data. The regression model is

$$h(t|z) = h(t|0) \exp(bz)$$

where

b is the regression coefficient which is equal to  $\log[h(t|1)/h(t|0)] = \log(HR)$ 

z is a binary indicator variable of treatment group

t is elapsed time

h(t|z) is the hazard rate at time t, given covariate z

HR is the hazard ratio, h(t|1)/h(t|0)

## **Clinical Non-Inferiority Hypothesis**

## **Lower Hazards Better**

Assuming that lower hazard rates are better, clinical non-inferiority means that the treatment hazard rate is lower than the control hazard rate by a clinically significant amount. We find it more convenient to state the hypotheses in terms of the hazard ratio, HR, rather than the Cox regression coefficient, b. Remembering that  $b = \log(HR)$  and assuming that  $HR_0 > 1$ , clinical non-inferiority requires that  $HR < HR_0$ . Here,  $HR_0$  is the ratio of clinical insignificance or the clinical non-inferiority ratio.

The statistical hypotheses that result in the conclusion of clinical non-inferiority when the null hypothesis is rejected is

$$H_0: \log(HR) \ge \log(HR_0)$$
 vs.  $H_a: \log(HR) < \log(HR_0)$ 

## **Higher Hazards Better**

Assuming that higher hazard rates are better, clinical non-inferiority means that the treatment hazard rate is higher than the control hazard rate by a clinically significant amount. We find it more convenient to state the hypotheses in terms of the hazard ratio, HR, rather than the Cox regression coefficient, b. Remembering that  $b = \log(HR)$  and assuming that  $HR_0 < 1$ , clinical non-inferiority requires that  $HR > HR_0$ . Here,  $HR_0$  is called clinical non-inferiority.

The statistical hypotheses that result in the conclusion of clinical non-inferiority when the null hypothesis is rejected is

$$H_0: \log(HR) \le \log(HR_0)$$
 vs.  $H_a: \log(HR) > \log(HR_0)$ 

Non-Inferiority Tests for Vaccine Efficacy using the Hazard Ratio (Cox's Proportional Hazards Model)

## **Test Statistic**

It can be shown that the test of b based on the partial likelihood method of Cox (1972) coincides with the common logrank test statistic. When testing non-inferiority, you can use b from a Cox regression or calculate the modified logrank statistic as follows

## **Logrank Test**

The logrank test statistic is

$$L = \frac{\sum_{k=1}^{K} \left(I_k - \frac{Y_{1i}HR_0}{Y_{1i}HR_0 + Y_{2i}}\right)}{\left[\sum_{k=1}^{K} \left(\frac{Y_{1i}Y_{2i}HR_0}{(Y_{1i}HR_0 + Y_{2i})^2}\right)\right]^{-\frac{1}{2}}}$$

where K is the number of deaths,  $Y_{ij}$  is the number of subjects at risk just prior to the  $j^{th}$  observed event in the  $i^{th}$  group, and  $I_k$  is a binary variable indicating whether the  $k^{th}$  event is from group 1 or not.

The distribution of L is approximately normal with mean  $(\log(HR) - \log(HR_0))\sqrt{P_1P_2dN}$  and unit variance, where

 $P_1$  is the proportion of N that is in the control group

 $P_2$  is the proportion of N that is in the treatment group

*N* is the total sample size

 $N_1$  is the sample size from the control group,  $N_1 = N(P_1)$ 

 $N_2$  is the sample size from the treatment group,  $N_2 = N(P_2)$ 

Pev<sub>1</sub> is probability of the event of interest in the control group

Pev<sub>2</sub> is probability of the event of interest in the treatment group

d is the overall probability of an event,  $d = Pev_1P_1 + Pev_2P_2$ 

HR is the observed hazard ratio

 $HR_0$  is the non-inferiority boundary (limit) of the hazard ratio

## **Power Calculations**

The power of this test is given by

$$\Phi\left(\left(\log(HR_0) - \log(HR_1)\right)\sqrt{P_1P_2dN} - z_{1-\alpha}\right)$$

where  $HR_1$  is the actual value of the hazard ratio under the alternative hypothesis.

These results are easily written in terms of vaccine efficacy since VE = 1 - HR.

Non-Inferiority Tests for Vaccine Efficacy using the Hazard Ratio (Cox's Proportional Hazards Model)

# Example 1 - Finding the Sample Size

A researcher is planning a clinical non-inferiority trial using a parallel, two-group, equal sample allocation design to compare the survivability of a new treatment with that of the current treatment using vaccine efficacy. The clinical non-inferiority boundary is VEO = -0.2 (which corresponds to HRO = 1.2). VE1 will be values between 0 and 0.5. The probability of observing an event is estimated at 0.5 in the control group and 0.30 in the treatment group. The desired power is 0.90 and significance level is 0.025.

## Setup

If the procedure window is not already open, use the PASS Home window to open it. The parameters for this example are listed below and are stored in the **Example 1** settings file. To load these settings to the procedure window, click **Open Example Settings File** in the Help Center or File menu.

| Solve For                              | Sample Size                      |
|----------------------------------------|----------------------------------|
| Higher Hazards Are                     | Worse (H1: VE > VE0 or HR < HR0) |
| Power                                  | 0.9                              |
| Alpha                                  | 0.025                            |
| Group Allocation                       | Equal (N1 = N2)                  |
| Pev1 (Event Probability in Group 1)    | 0.5                              |
| Pev2 (Event Probability in Group 2)    | 0.3                              |
| Vaccine Efficacy Input Type            | Vaccine Efficacies               |
| VE1 (Actual Vaccine Efficacy)          | 0 to 0.5 by 0.1                  |
| VE0 (Non-Inferiority Vaccine Efficacy) | •                                |

## **Output**

Click the Calculate button to perform the calculations and generate the following output.

## **Numeric Reports**

#### **Numeric Results**

Solve For: Sample Size

Groups: 1 = Control, 2 = Treatment

Higher Hazards Are: Worse

Hypotheses: H0: VE ≤ VE0 vs. H1: VE > VE0

|         | 6.         | Sample Size Number of Events |      |         | Vaccine Efficacy |        | Hazard Ratio |                 | Event<br>Probability |                 |         |       |       |
|---------|------------|------------------------------|------|---------|------------------|--------|--------------|-----------------|----------------------|-----------------|---------|-------|-------|
|         |            |                              |      |         |                  |        |              | Non-Inferiority | Actual               | Non-Inferiority | ability |       |       |
| Power   | ower N1 N2 | N                            | E1   | E1 E2 E | E                | VE1    | VEO          | HR1             | HRO                  | Pev1            | Pev2    | Alpha |       |
| 0.90009 | 1581       | 1581                         | 3162 | 790.5   | 474.3            | 1264.8 | 0.0          | -0.2            | 1.0                  | 1.2             | 0.5     | 0.3   | 0.025 |
| 0.90009 | 635        | 635                          | 1270 | 317.5   | 190.5            | 508.0  | 0.1          | -0.2            | 0.9                  | 1.2             | 0.5     | 0.3   | 0.025 |
| 0.90039 | 320        | 320                          | 640  | 160.0   | 96.0             | 256.0  | 0.2          | -0.2            | 0.8                  | 1.2             | 0.5     | 0.3   | 0.025 |
| 0.90025 | 181        | 181                          | 362  | 90.5    | 54.3             | 144.8  | 0.3          | -0.2            | 0.7                  | 1.2             | 0.5     | 0.3   | 0.025 |
| 0.90006 | 109        | 110                          | 219  | 54.5    | 33.0             | 87.5   | 0.4          | -0.2            | 0.6                  | 1.2             | 0.5     | 0.3   | 0.025 |
| 0.90187 | 69         | 69                           | 138  | 34.5    | 20.7             | 55.2   | 0.5          | -0.2            | 0.5                  | 1.2             | 0.5     | 0.3   | 0.025 |

Power The probability of rejecting a false null hypothesis when the alternative hypothesis is true.

N1, N2, and N The sample sizes of the control, the treatment, and both groups, respectively.

E1, E2, and E The number of events required in the control, the treatment, and both groups, respectively.

HR The hazard ratio (treatment/control). HR = h2/h1.

VE The vaccine efficacy. VE = 1 - HR.

VE1 The actual vaccine efficacy at which power is calculated.

VE0 The non-inferiority vaccine efficacy boundary.
HR1 The actual hazard ratio at which power is calculated.

HR0 The non-inferiority hazard ratio boundary.

Pev1 and Pev2 The probabilities of an event in the control and the treatment groups, respectively.

Alpha The probability of rejecting a true null hypothesis.

### **Summary Statements**

A parallel, two-group design (where higher hazard rates are considered worse) will be used to test whether the Group 2 (treatment) hazard rate is non-inferior to the Group 1 (control) hazard rate, with a non-inferiority vaccine efficacy of -0.2 (or hazard ratio of 1.2) (H0:  $VE \le -0.2$  versus H1: VE > -0.2, VE = 1 - h2 / h1). The comparison will be made using a one-sided, two-sample Cox proportional hazards regression test (or equivalent non-inferiority logrank test) with a Type I error rate ( $\alpha$ ) of 0.025. It is anticipated that the probability of observing an event during the course of the study is 0.5 for each member of the control group and 0.3 for each member of the treatment group. The calculations are based on the assumption that the hazard ratio is constant throughout the study. To detect a vaccine efficacy (1 - h2 / h1) of 0 (or hazard ratio of 1) with 90% power, the number of needed subjects will be 1581 in Group 1 and 1581 in Group 2 (totaling 3162 subjects). The corresponding required number of events is 790.5 in Group 1 and 474.3 in Group 2 (totaling 1264.8 events).

#### References

Chow, S.C., Shao, J., Wang, H. 2008. Sample Size Calculations in Clinical Research, 2nd Edition. Chapman & Hall/CRC.

Schoenfeld, David A. 1983. 'Sample Size Formula for the Proportional-Hazards Regression Model', Biometrics, Volume 39, Pages 499-503.

Nauta, Jozef. 2020. Statistics in Clinical and Observational Vaccine Studies, 2nd Edition. Springer. Cham, Switzerland.

These reports show the values of each of the parameters, one scenario per row.

## **Plots Section**

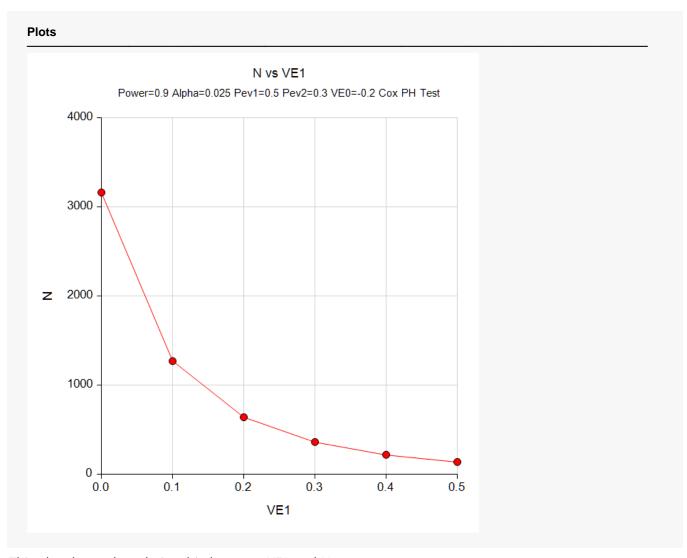

This plot shows the relationship between VE1 and N.

Non-Inferiority Tests for Vaccine Efficacy using the Hazard Ratio (Cox's Proportional Hazards Model)

# Example 2 - Validation using Chow et al. (2008)

Chow et al. (2008) page 179 presents an example that we will use for validation. In their example of a superiority test, HR1 = 2, HR0 = 1.35, Pev1 = Pev2 = 0.8, alpha = 0.05, and power = 0.8. We can validate the calculation for a non-inferiority test by switching HR1 and HR0. They obtained a sample size of 100 per group.

## Setup

If the procedure window is not already open, use the PASS Home window to open it. The parameters for this example are listed below and are stored in the **Example 2** settings file. To load these settings to the procedure window, click **Open Example Settings File** in the Help Center or File menu.

| Solve For                           | Sample Size                      |
|-------------------------------------|----------------------------------|
| Higher Hazards Are                  | Worse (H1: VE > VE0 or HR < HR0) |
| Power                               | 0.8                              |
| Alpha                               | 0.05                             |
| Group Allocation                    | Equal (N1 = N2)                  |
| Pev1 (Event Probability in Group 1) | 0.8                              |
| Pev2 (Event Probability in Group 2) | 0.8                              |
| Vaccine Efficacy Input Type         | Hazard Ratios                    |
| HR1 (Actual Hazard Ratio)           | 1.35                             |
| HR0 (Non-Inferiority Hazard Ratio)  | 2                                |

## Output

Click the Calculate button to perform the calculations and generate the following output.

| Solve Fo<br>Groups:<br>Higher H<br>Hypothes | azards / | 1<br>Are: V  | Vorse     | rol, 2 =         | Treatm  | ent<br>: VE < VE | 0                |                        |               |                        |                      |         |       |
|---------------------------------------------|----------|--------------|-----------|------------------|---------|------------------|------------------|------------------------|---------------|------------------------|----------------------|---------|-------|
|                                             |          | Sample Size  |           | Number of Events |         |                  | Vaccine Efficacy |                        | Hazard Ratio  |                        | Event<br>Probability |         |       |
|                                             | Sa       | ample S      | Size      | Nur              | nper or | Events           |                  |                        |               |                        | Prop                 | ability |       |
| Power                                       | N1       | mple S<br>N2 | Size<br>N | Nur<br>E1        | E2      | Events           | Actual<br>VE1    | Non-Inferiority<br>VE0 | Actual<br>HR1 | Non-Inferiority<br>HR0 | Pev1                 | Pev2    | Alpha |

**PASS** has calculated the value of N = 201. It turns out that the exact power at N1 = N2 = 100 is slightly less than 0.8, so N2 has been increased to 101.